## **E-Mail**

## **Wie beschleunige ich den SMTP Verbindungsaufbau für den E-Mail-Versand über meinen virtuellen- oder Root-Server?**

Standardmäßig bebötigt der Verbindungsaufbau zum E-Mail-Server mehrere Sekunden, bevor E-Mails verschickt werden können.

Ursache hierfür sind verschiedene **Sicherheitsprüfungen**, die Sie jedoch auf **eigene Gefahr deaktivieren** können.

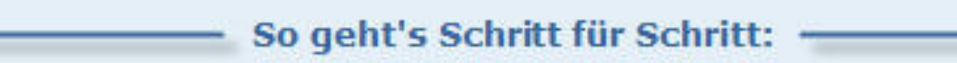

1. Loggen Sie sich als SSH Rootbenutzer ein.

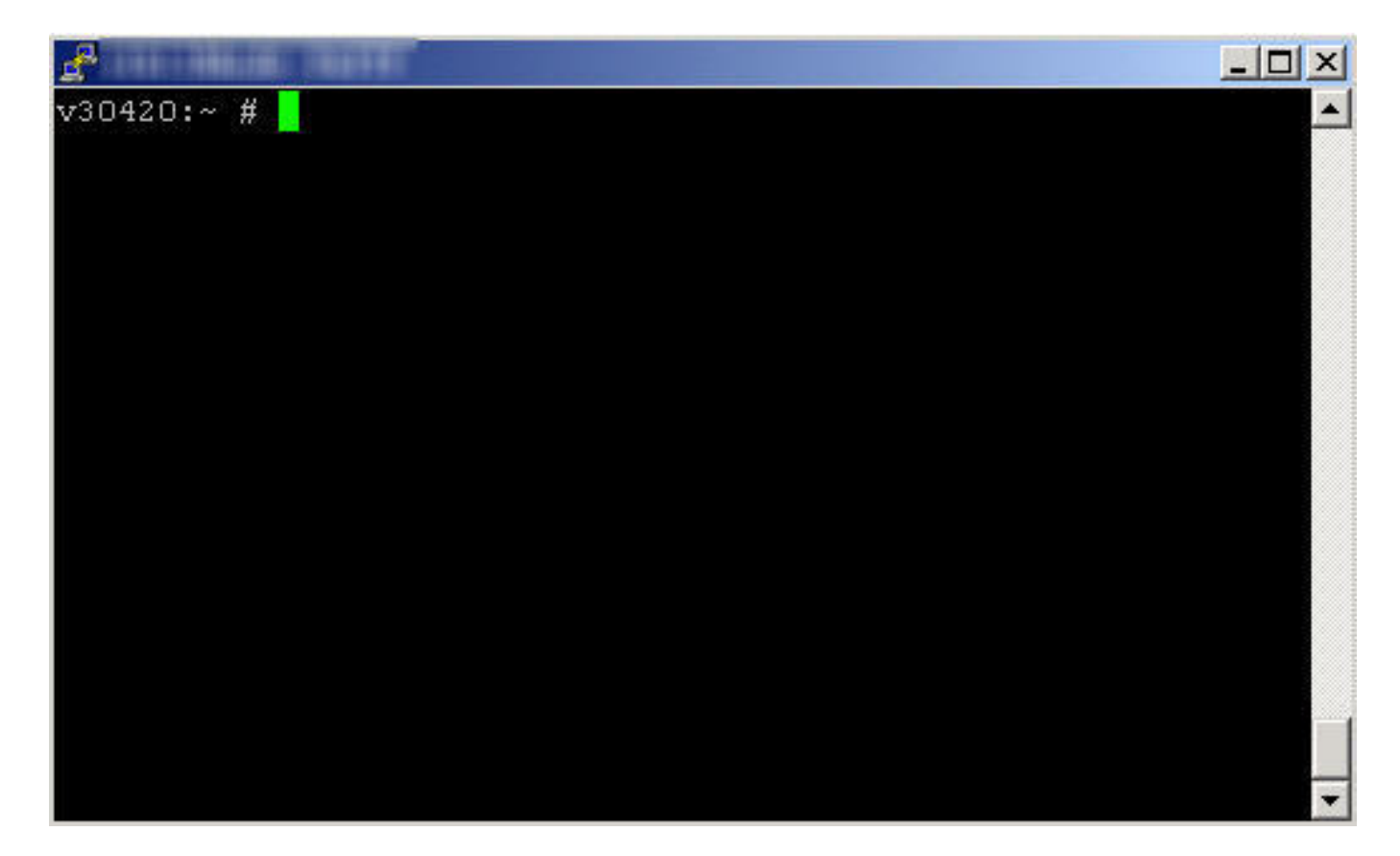

2. Editieren Sie die Datei **/etc/xinetd.d/smtp\_psa**

# **1blu-FAQ**

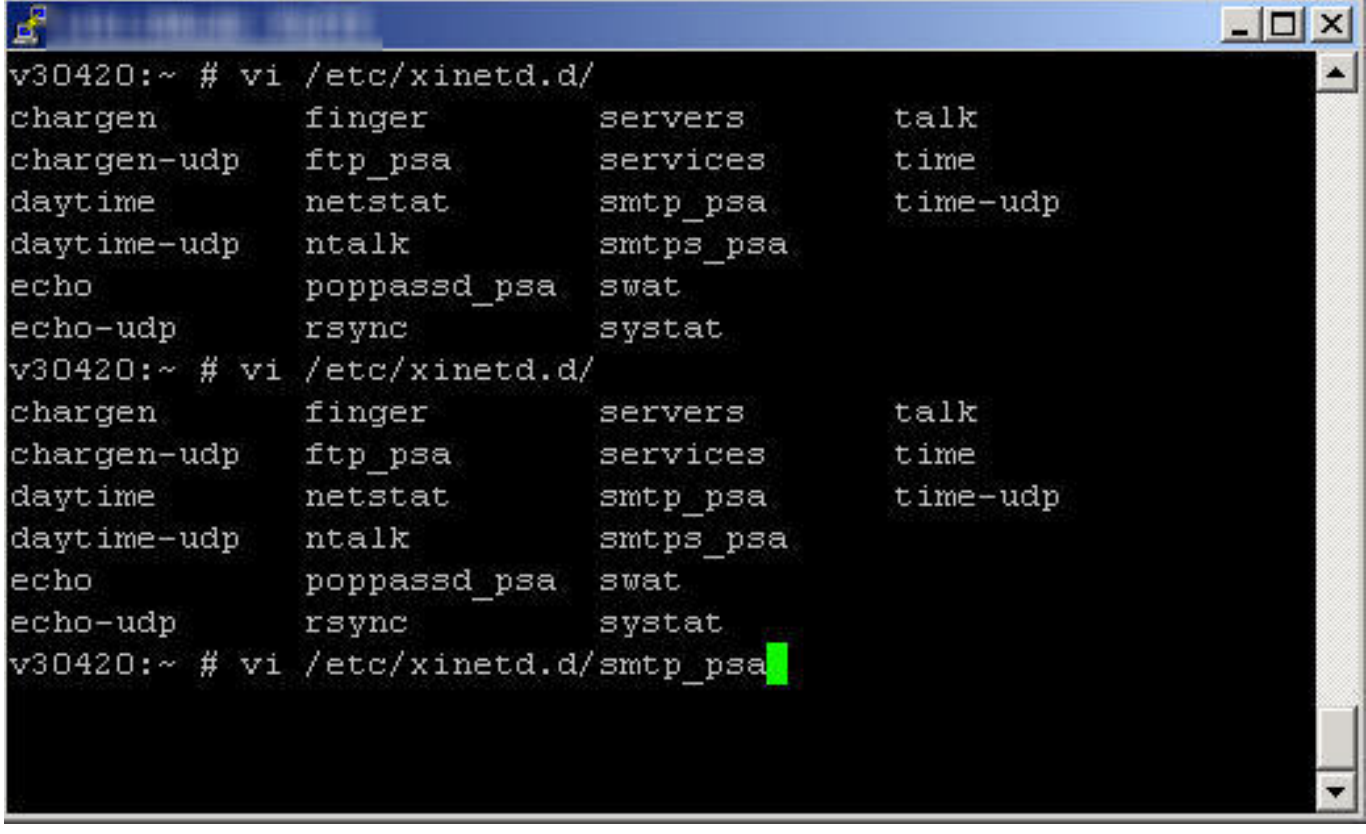

3. Suchen Sie nach dem Wert **server\_args**

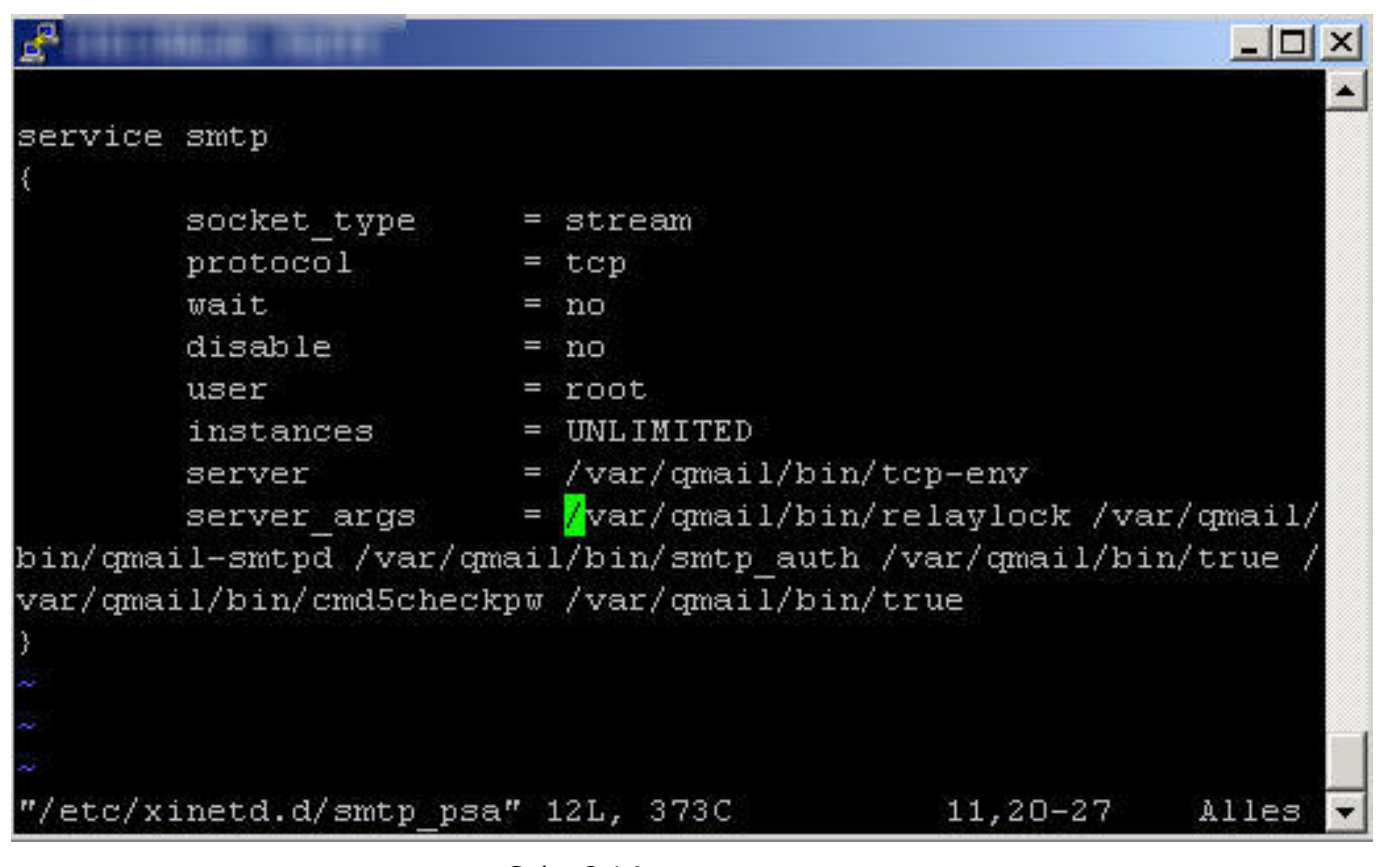

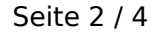

#### **(c) 2021 1blu AG <info@1blu.de> | 2021-06-18 05:41**

### **1blu-FAQ**

**E-Mail**

4. Fügen Sie folgende Werte ein **-Rt0 -H -P**

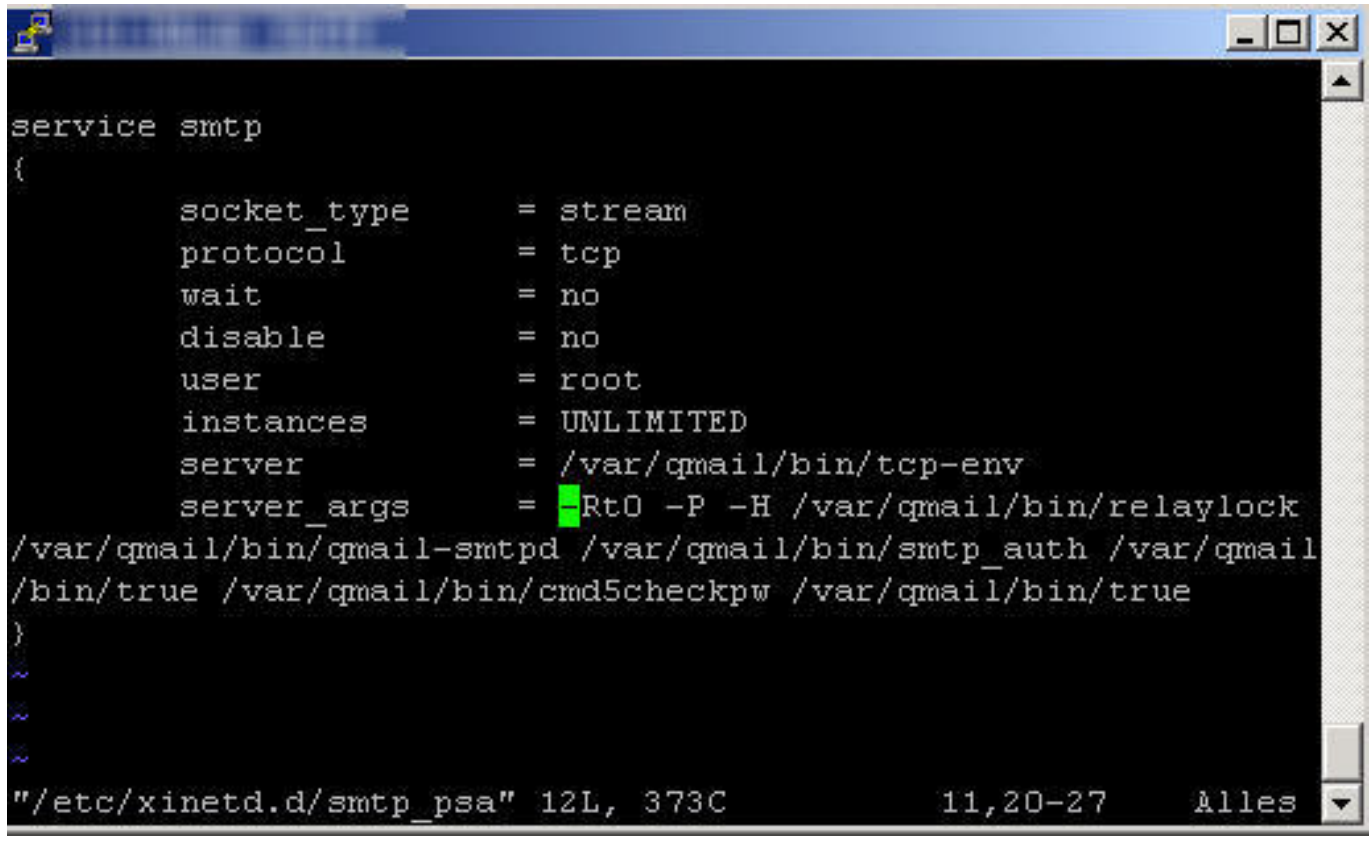

#### **Zur Erklärung:**

- **-R** deaktiviert den DNS Reverse Lookup
- **-t0** setzt den smtp Timeout auf 0
- **-H** deaktiviert Hostname Lookups
- **-P** not Paranoid Option

Eine ausführliche Erklärung finden Sie unter <https://www.rootr.net/man/man/tcpserver/1>

5. Starten Sie den **xinetd** neu

#### **1blu-FAQ**

#### **E-Mail**

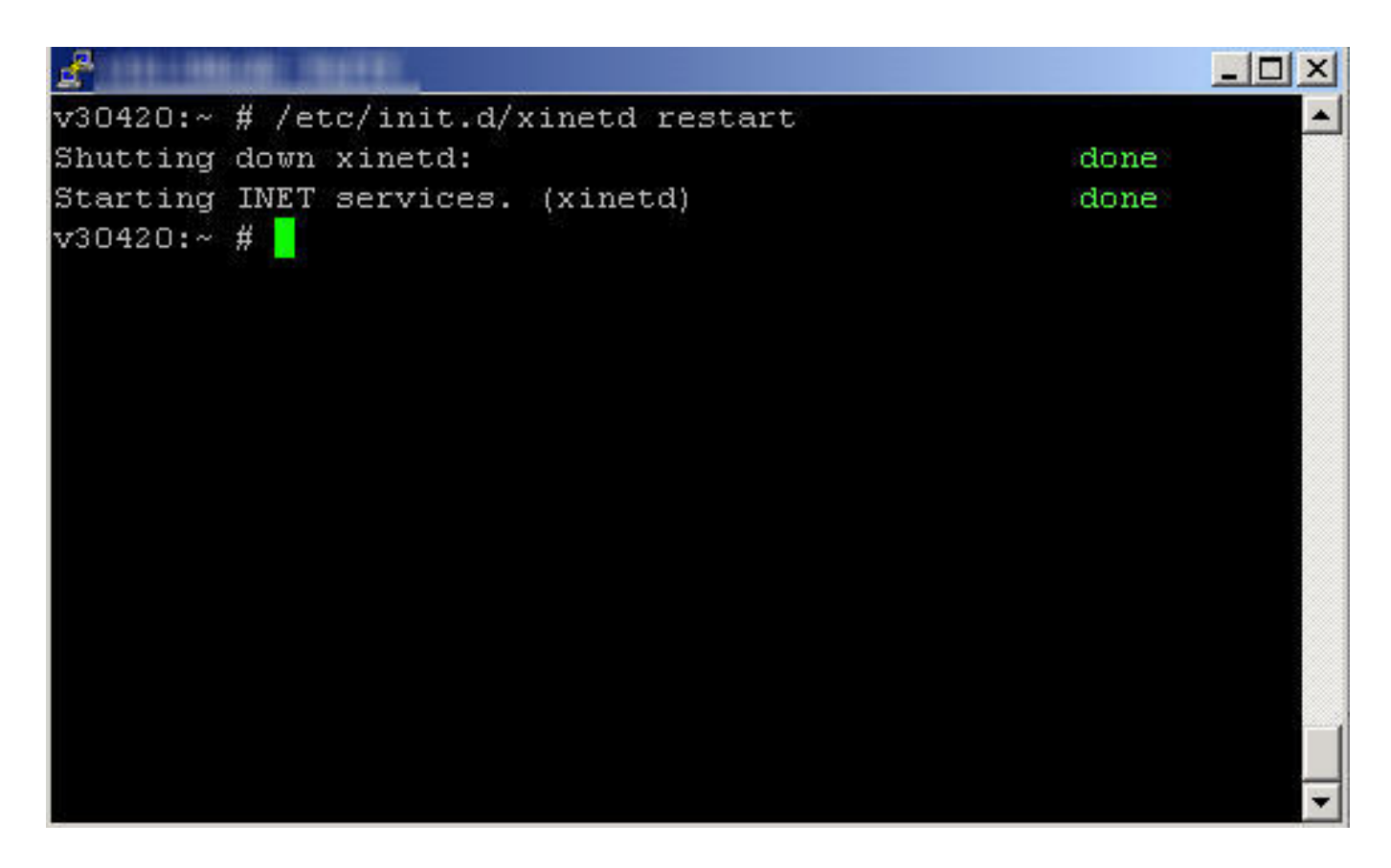

#### **Bitte beachten Sie:** Diese Anleitung ist **nur für fortgeschrittene Nutzer!**

1blu stellt Ihnen diese als besonderen Kundenservice gerne zur Verfügung. Bitte beachten Sie, **dass Sie für sämtliche Änderungen**, die Sie an Ihrem Server vornehmen und deren Auswirkungen **selbst verantwortlich** sind.

1blu übernimmt **keine Gewährleistung für die Vollständigkeit der angegebenen Schritte und Inhalte.** Haben Sie **bitte Verständnis**, dass wir für **diesen Artikel keinen weiterführenden Support leisten können.**

Eindeutige ID: #1154 Verfasser: 1blu Support-Team Letzte Änderung: 2013-06-20 12:24